#### <span id="page-0-0"></span>Michael Hanke

[Introduction](#page-2-0)

**Function [Templates](#page-5-0)** 

[Template](#page-9-0) Classes

**Standard Template** [Library \(STL\)](#page-16-0)

[Iterators](#page-28-0)

[Summary](#page-36-0)

# **Templates**

Michael Hanke

School of Engineering Sciences

### Program construction in C++ for Scientific Computing

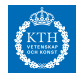

c Michael Hanke 2018 1 (37)

Michael Hanke

## **Outline**

#### [Introduction](#page-2-0)

**Function [Templates](#page-5-0)** 

**[Template](#page-9-0)** Classes

Standard **Template** [Library \(STL\)](#page-16-0)

[Iterators](#page-28-0)

[Summary](#page-36-0)

**1** [Introduction](#page-2-0)

**2** [Function Templates](#page-5-0)

**3** [Template Classes](#page-9-0)

4 [Standard Template Library \(STL\)](#page-16-0)

**6** [Iterators](#page-28-0)

<span id="page-2-0"></span>Michael Hanke

#### [Introduction](#page-2-0)

Function **[Templates](#page-5-0)** 

**[Template](#page-9-0)** Classes

**Standard** Template [Library \(STL\)](#page-16-0)

[Iterators](#page-28-0)

[Summary](#page-36-0)

# The max Function: C Style

- Problem: Computation of the maximum of 2 expressions: #define MAX $(a, b)$   $((a) < (b)$  ?  $(b)$  :  $(a))$
- a and b can be replaced by expressions of any type/class.
- Only requirement: The operator < must be defined.
- Consider the assignment
	- $t = MAX(f(args1), g(args2));$
- Problem: Depending on the outcome of the comparison, one of f or g must be evaluated twice!
- Side effects may become important.

#### Michael Hanke

#### [Introduction](#page-2-0)

Function **[Templates](#page-5-0)** 

**[Template](#page-9-0)** Classes

**Standard** Template [Library \(STL\)](#page-16-0)

**[Iterators](#page-28-0)** 

[Summary](#page-36-0)

# The max Function

• A more efficient way would be to use inlined functions:

```
inline double max(double a, double b) {
  if (a < b) return b;
  else return a;
}
```
- If we would need the comparison of values with other types, a (large) set of functions with different signature must be written. Inefficient!
- The way out are parametrized functions.

Michael Hanke

#### [Introduction](#page-2-0)

Function **[Templates](#page-5-0)** 

**[Template](#page-9-0)** Classes

Standard **Template** [Library \(STL\)](#page-16-0)

**[Iterators](#page-28-0)** 

[Summary](#page-36-0)

# The max Function: C++ Style

```
template<class T>
```

```
inline const T& max(const T& a, const T& b) {
  if (a < b) return b;
  else return a;
}
```
- This is an example of a function template.
- The type(s) are a parameter of the function.
- Such a programming style is called *generic programming*.
- Note: instead of class, the keyword typename can be used.

<span id="page-5-0"></span>Michael Hanke

#### [Introduction](#page-2-0)

Function **[Templates](#page-5-0)** 

**[Template](#page-9-0)** Classes

Standard Template [Library \(STL\)](#page-16-0)

[Iterators](#page-28-0)

[Summary](#page-36-0)

# Usage of the max Function

```
class C {
  public:
    bool operator<(const C& b) const {...}
};
C x, y, z;
z = max(x, y);
double r = max(2.5.3.1);
```
• The compiler creates two instances of the max function (polymorphism at compile time):

const C& max<C>(const C&, const C&) const double& max<double>(const double&, const double&)

• The interface to the class parameter must implement all requirements of the template.

Michael Hanke

#### [Introduction](#page-2-0)

Function **[Templates](#page-5-0)** 

**[Template](#page-9-0)** Classes

Standard Template [Library \(STL\)](#page-16-0)

[Iterators](#page-28-0)

[Summary](#page-36-0)

# Instance Generation

- In order to generate an instance, only a minimal number of type conversations take place:
	- A function parameter that is a reference (or pointer) to a const can be passed a reference (or pointer) to a non-const object.
	- For non-reference parameters, an array will be converted to a pointer to its first element.
- Consequently, in our example, the following call will give a compile time error:

 $max(2.1.3)$ :

• Explicit instantiation: max<double>(2.1,3).

Michael Hanke

#### [Introduction](#page-2-0)

Function **[Templates](#page-5-0)** 

**[Template](#page-9-0)** Classes

```
Standard
Template
Library (STL)
```
[Iterators](#page-28-0)

```
Summary
```
# Instance Generation (cont)

• A more general way:

```
template<class T1, class T2, class T3>
inline const T1& max(const T2& a, const T3& b) {
  if (a < b) return b;
  else return a;
}
```
• Since T1 cannot be deduced from the calling sequence during instantiation, the types have been provided explicitely:  $max < C1, C2, C3 > (a, b)$ 

```
• Trailing parameters can be omitted if uniquely deductable:
  max < C1 > (a, b).
```
Michael Hanke

#### [Introduction](#page-2-0)

Function **[Templates](#page-5-0)** 

**[Template](#page-9-0)** Classes

**Standard** Template [Library \(STL\)](#page-16-0)

[Iterators](#page-28-0)

[Summary](#page-36-0)

# Code Generation

- Since instantiation is done during compile time, the complete source code must be available. Therefore, templates are always defined in a header file, not in the implementation!
- If a template function is used in many different source files with the same signature and not inlined, each object file contains the corresponding code many times!
	- This may lead to huge executables containing repeated copies of identical code.
- Explicit instantiation:

extern template d; // instantiation declaration template d; // instantiation definition There can be many declarations in a program, but only one definition!

• A note on compiler technology: Template programming is extremely rich (examples later). Compiler quality in this respect is very different!

#### <span id="page-9-0"></span>Michael Hanke

#### [Introduction](#page-2-0)

**Function [Templates](#page-5-0)** 

#### **[Template](#page-9-0)** Classes

**Standard Template** [Library \(STL\)](#page-16-0) [Iterators](#page-28-0) [Summary](#page-36-0)

# Template Classes

• In a previous lecture, we developed a Point class for describing points in the plane:

```
class Point {
  private:
    double x;
    double y;
  public:
    double X() const { return x; }
    double Y() const { return y; }
    void zero() { x = y = 0.0; }
};
```
Michael Hanke

#### [Introduction](#page-2-0)

Function **[Templates](#page-5-0)** 

#### **[Template](#page-9-0)** Classes

**Standard Template** [Library \(STL\)](#page-16-0) [Iterators](#page-28-0)

[Summary](#page-36-0)

# A Template Point Class

• This class can easily generalized if we are interested in other accuracies, e.g., float:

```
template<class T>
class Point {
  private:
    T x;
    T y;
  public:
    T X() const { return x; }
    T Y() const { return y; }
    void zero() { x = y = 0.0; } // ??
};
```
Michael Hanke

#### [Introduction](#page-2-0)

Function **[Templates](#page-5-0)** 

#### **[Template](#page-9-0)** Classes

Standard **Template** [Library \(STL\)](#page-16-0) [Iterators](#page-28-0)

[Summary](#page-36-0)

# A Generalized Point Class

```
Idea: Write a class for points in any dimension
    template < class T = double, int d = 2class Point {
      private:
        T coord[d]:
      public:
        Point() { zero(); } // etc
        ...
        void zero() {
          for (int i = 0; i < d; i++)
            coord[i] = T(0);
        }
    };
```
Michael Hanke

#### [Introduction](#page-2-0)

Function **[Templates](#page-5-0)** 

**[Template](#page-9-0)** Classes

**Standard Template** [Library \(STL\)](#page-16-0)

**[Iterators](#page-28-0)** 

[Summary](#page-36-0)

# A Note on Definitions

Outside of template class definitions, the complete template must be used:

```
template < class T = double, int d = 2class Point {
  public:
    Point(const Point& p);
    ...
\}:
template<class T = double, int d = 2>
Point<T,d>::Point(const Point<T,d>& p) {...}
```
Michael Hanke

## Usage of Point Class

#### [Introduction](#page-2-0)

Function **[Templates](#page-5-0)** 

#### **[Template](#page-9-0)** Classes

**Standard Template** [Library \(STL\)](#page-16-0)

**[Iterators](#page-28-0)** 

- Point<double, 2>: Corresponds to our old class
- Point<double>: Identical to the previous instantiation
- Point<>: dto
- Point<int,  $3$  >: Model for  $Z^3$
- Point<Point<>,3>: Guess what is this?

#### Michael Hanke

[Introduction](#page-2-0)

Function **[Templates](#page-5-0)** 

#### **[Template](#page-9-0)** Classes

Standard Template [Library \(STL\)](#page-16-0) [Iterators](#page-28-0)

[Summary](#page-36-0)

# **Specialization**

- The zero function is obviously not very useful for copying points of doubles, ints etc.
- Instead, a simple memset (or bzero, fill, cblas\_dcopy) would be sufficient (and much faster).
- This can be handled by *partial specialization*:

```
#include <cstring>
template<int d>
class Point<double,d> {
  private:
    double coord[d];
  public:
    Point() { zero(); } // etc
    ...
    void zero() {
      memset(coord, 0, d*sizeof(double));
    }
};
```
Michael Hanke

# Specialization (cont)

#### [Introduction](#page-2-0)

Function **[Templates](#page-5-0)** 

#### **[Template](#page-9-0)** Classes

**Standard Template** [Library \(STL\)](#page-16-0)

**[Iterators](#page-28-0)** 

[Summary](#page-36-0)

}

```
• Functions can also be specialized:
 template<>
  inline void Point<double,2>::zero() {
    memset(coord, 0, 2*sizeof(double));
```
• Functions must always be completely specialized (in contrast to classes).

<span id="page-16-0"></span>Michael Hanke

[Introduction](#page-2-0)

Function **[Templates](#page-5-0)** 

**[Template](#page-9-0)** Classes

**Standard Template** [Library \(STL\)](#page-16-0)

**[Iterators](#page-28-0)** 

[Summary](#page-36-0)

# Standard Template Library

- The Standard Template Library (STL) contains a huge set of predefined (template) classes.
- They include container classes (e.g., vectors, lists, I/O routines), standard algorithms (even random numbers!), complex numbers, strings, and many more.
- It is usually very convenient (and bug free!) to use these libraries.
- Use your own implementation of standard objects and algorithms only if you have a good reason for doing so!
- A good reason might be efficiency.

Michael Hanke

#### [Introduction](#page-2-0)

Function **[Templates](#page-5-0)** 

**[Template](#page-9-0)** Classes

**Standard Template** [Library \(STL\)](#page-16-0)

**[Iterators](#page-28-0)** 

[Summary](#page-36-0)

# Sequential Containers

- The sequential containers are designed to provide very fast sequential access to their elements.
- The difference lies
	- in the costs to add or delete elements to the container:
	- in the costs to perform nonsequential access to the elements.

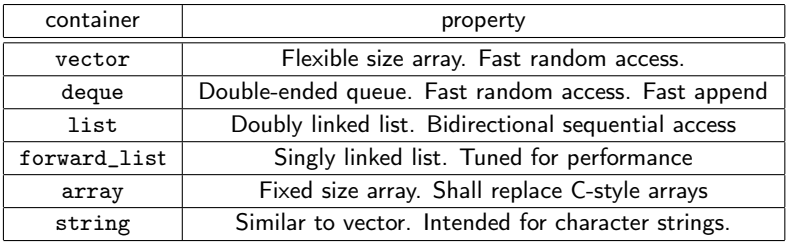

#### Michael Hanke

[Introduction](#page-2-0)

Function **[Templates](#page-5-0)** 

**[Template](#page-9-0)** Classes

Standard **Template** [Library \(STL\)](#page-16-0)

[Iterators](#page-28-0)

[Summary](#page-36-0)

# The vector Class

- The include file for the vector class is vector: #include <vector>
- The elements can be of any type. When defining a variable of a container class, the type must be provided in  $\lt$  ..  $\gt$ :

```
vector<double> v;
vector<int> u;
```

```
vector<Point> polygon;
```
The number of elements in these vectors is 0.

• Vectors can be created having a certain size:

vector < double >  $v(10)$ ;  $// zeros(10,1)$ vector<int>  $u = \{1, 2, 3, 4, 5\}$ ; // integer vector with // 5 elements vector<double>  $w(4,1.1);$  //  $1.1*ones(4,1);$ 

• Copy constructors, assignment etc work as expected.

Michael Hanke

#### [Introduction](#page-2-0)

**Function** [Templates](#page-5-0)

[Template](#page-9-0) Classes

Standard Template [Library \(STL\)](#page-16-0)

[Iterators](#page-28-0)

[Summary](#page-36-0)

# The vector Class: Selected Funtions

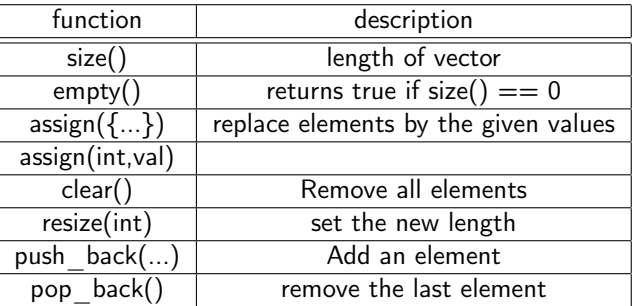

Michael Hanke

[Introduction](#page-2-0)

**Function [Templates](#page-5-0)** 

**[Template](#page-9-0)** Classes

**Standard Template** [Library \(STL\)](#page-16-0)

[Iterators](#page-28-0)

[Summary](#page-36-0)

# The vector Class: Element Access

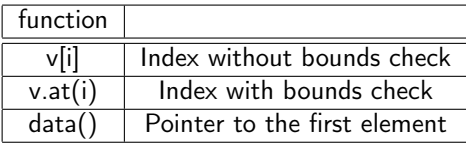

It is easy to traverse a vector:

```
for (int i = 0; i < v.size(); i++)std::cout \langle v[i] \rangle \langle v[i]] \langle v[i] \ranglestd::cout << std::endl;
```
#### Michael Hanke

[Introduction](#page-2-0)

Function **[Templates](#page-5-0)** 

**[Template](#page-9-0)** Classes

Standard **Template** [Library \(STL\)](#page-16-0)

[Iterators](#page-28-0)

[Summary](#page-36-0)

- The vector class is very easy to use.
- However, growing arrays require a great deal of memory management. This leads to inefficiencies compared to C-style arrays.

The array Class

- The memory management of vector can be tuned to a certain amount.
- In the  $C++11$  standard, a *fixed-size class for vectors* has been introduced: array

#include <array> array<double, 10> a

- The latter definition introduces an array of 10 elements. The length of the array must be known at compile time!
- All members of vector are defined for array, too (of course, with the exception of operations changing the size of the array).

Michael Hanke

### Constructors etc

#### [Introduction](#page-2-0)

**Function [Templates](#page-5-0)** 

[Template](#page-9-0) Classes

**Standard Template** [Library \(STL\)](#page-16-0)

[Iterators](#page-28-0)

- In contrast to C-style arrays, the default constructors correspond to deep copy.
- There is no need to define its own deep copy.

Michael Hanke

[Introduction](#page-2-0)

Function **[Templates](#page-5-0)** 

**[Template](#page-9-0)** Classes

Standard **Template** [Library \(STL\)](#page-16-0)

[Iterators](#page-28-0)

```
Example: Domain Revisited
```

```
class Domain {
  public:
    Domain(const Curvebase&, const Curvebase&,
           const Curvebase&, const Curvebase&);
    Domain(const Domain&);
    Domain &operator=(Domain &);
    ~Domain();
    void generate_grid (int m, int n);
    // more members
  private:
    Curvebase *sides[4];
    double *x_-, *y_;
    int m_, n_;
    bool check_consistency();
    // more members
};
```
Michael Hanke

#### [Introduction](#page-2-0)

Function **[Templates](#page-5-0)** 

**[Template](#page-9-0)** Classes

Standard **Template** [Library \(STL\)](#page-16-0)

[Iterators](#page-28-0)

[Summary](#page-36-0)

# Example (cont)

```
class Domain {
  public:
    Domain(const Curvebase&, const Curvebase&,
           const Curvebase&, const Curvebase&);
    Domain(const Domain&);
    Domain &operator=(Domain &);
    ~Domain();
    void generate_grid (int m, int n);
    // more members
  private:
    Curvebase *sides[4];
    vector<double> x_, y_;
    int m_, n_;
    bool check_consistency();
    // more members
};
```
#### Michael Hanke

[Introduction](#page-2-0)

Function **[Templates](#page-5-0)** 

**[Template](#page-9-0)** Classes

Standard **Template** [Library \(STL\)](#page-16-0)

[Iterators](#page-28-0)

[Summary](#page-36-0)

```
Example (cont)
```
### Old version:

```
Domain::grid_generation(int m, int n) {
  if (m \le 0 || n \le 0); // Do something meaningful
  else {
    if (m_ > 0) { // There exists already a grid!
      delete [] x;
      delete [] y;
    }
    m_{-} = m; n_{-} = n;
    x_{-} = new double [m_{+}n_{-}];
    y_{-} = new double [m_{+}n_{-}];
    // Fill x [] and y [] with values!
  }
}
```
#### Michael Hanke

### Example (cont)

#### [Introduction](#page-2-0)

**Function [Templates](#page-5-0)** 

**[Template](#page-9-0)** Classes

#### Standard **Template** [Library \(STL\)](#page-16-0)

New version:

[Iterators](#page-28-0)

```
Domain::grid_generation(int m, int n) {
  if (m \le 0 || n \le 0); // Do something meaningful
  else {
    x_.resize(m_*n_);
    y_.resize(m_*n_);
    // Fill x[] and y[] with values!
 }
}
```
Michael Hanke

#### [Introduction](#page-2-0)

Function **[Templates](#page-5-0)** 

**[Template](#page-9-0)** Classes

Standard **Template** [Library \(STL\)](#page-16-0)

[Iterators](#page-28-0)

[Summary](#page-36-0)

# A Special Construct

- Sometimes it is necessary to call basic functions which do not have a C++ interface (for example, MPI or numerical libraries).
- They can be used by including the function declaration in extern  $"C" \{ \dots \}$
- Example:

```
extern "C" {
void cblas_daxpy(const int N, const double alpha,
                 const double *X,
                 const int incX, double *Y,
                 const int incY);
}
```
### **Motivation**

#### <span id="page-28-0"></span>[Templates](#page-0-0)

#### Michael Hanke

#### [Introduction](#page-2-0)

Function **[Templates](#page-5-0)** 

**[Template](#page-9-0)** Classes

**Standard** Template [Library \(STL\)](#page-16-0)

[Iterators](#page-28-0)

[Summary](#page-36-0)

• Let a [N] be a C-style array. Then we can traverse the elements of a in two ways:

```
double a[N];
```
for (int  $i = 0$ ;  $i < N$ ;  $i^{++}$ ) do\_something(a[i]);

for (double \*p = a;  $p < a+N$ ;  $p++$ ) do\_something(\*p);

- For vector, array, deque, string the first possibility is also available.
- What about the second version?
- What about other container classes?

Here, iterators are useful.

#### Michael Hanke

### **Iterators**

#### [Introduction](#page-2-0)

#### Function **[Templates](#page-5-0)**

#### **[Template](#page-9-0)** Classes

#### **Standard** Template [Library \(STL\)](#page-16-0)

#### [Iterators](#page-28-0)

- Iterators are used for traversing objects of container classes.
- Many operations for container classes require iterators as parameters.
- Many functions from the standard library (so-called algorithms) that handle containers require iterators as parameters.

#### Michael Hanke

#### [Introduction](#page-2-0)

Function **[Templates](#page-5-0)** 

**[Template](#page-9-0)** Classes

**Standard Template** [Library \(STL\)](#page-16-0)

#### **[Iterators](#page-28-0)**

[Summary](#page-36-0)

### How to Use Iterators

```
vector<double> a(N);
vector<double>::iterator i;
for (i = a \cdot \text{begin})); i < a \cdot \text{end}(); i \cdot j; (i = a \cdot \text{begin}));
```
- An *iterator is a pointer to an element in a container object.*
- The first element can be obtained by calling begin().
- A pointer to an element after the last is obtained via end().
- A pointer to the *next element* is obtained by the increment operator.
- In  $C++11$ , i need not be explicitely defined:

```
for (\text{auto } i = a \text{.begin}(); i < a \text{.end}(); ++i)
```
Michael Hanke

[Introduction](#page-2-0)

Function **[Templates](#page-5-0)** 

**[Template](#page-9-0)** Classes

**Standard Template** [Library \(STL\)](#page-16-0)

**[Iterators](#page-28-0)** 

[Summary](#page-36-0)

# The Range for Statement

```
vector<double> a(N);
for (auto i = a \begin{bmatrix} b & a \end{bmatrix}; i \leq a \begin{bmatrix} a & b & c \end{bmatrix}; i \neq i)
       do_something(*i);
```
This clumpsy notation can be avoided using the "range for":

### range for statement

```
for (declaration : expr)
  statement
```
expr object of a type that has begin() and end() members returning iterators

decl variable that can hold an object of  $expr.at(...)$ 

Michael Hanke

#### [Introduction](#page-2-0)

Function **[Templates](#page-5-0)** 

**[Template](#page-9-0)** Classes

**Standard Template** [Library \(STL\)](#page-16-0)

**[Iterators](#page-28-0)** 

[Summary](#page-36-0)

# The Range for Statement (cont)

```
vector<double> a(N);
for (auto i = a \cdot \begin{bmatrix} b \cdot f \\ h \cdot f \end{bmatrix} ( i \leq a \cdot \text{end}(i); +ido_something(*i);
```
This clumpsy notation can be avoided using the "range for":

for (auto  $v : a$ ) do\_something(v) // v is an rvalue! for (auto  $kr : a$ ) do\_something(r) // r is an lvalue!

#### Michael Hanke

### Reverse Iterators

#### [Introduction](#page-2-0)

Function **[Templates](#page-5-0)** 

**[Template](#page-9-0)** Classes

**Standard** Template [Library \(STL\)](#page-16-0)

#### [Iterators](#page-28-0)

[Summary](#page-36-0)

- In order to go through the container object backwards, one could use the decrement operator.
- It is, however, usually more efficient to use a reverse iterator:

(auto rit =  $a.rbegin()$ ; rit !=  $a.rend()$ ;  $+rit)$ 

Note: Decrementing a reverse iterator means traversing the object forwards!

#### Michael Hanke

#### [Introduction](#page-2-0)

Function **[Templates](#page-5-0)** 

**[Template](#page-9-0)** Classes

Standard Template [Library \(STL\)](#page-16-0)

[Iterators](#page-28-0)

[Summary](#page-36-0)

# Types of Iterators

Classification according to access/traversing:

- class ::iterator
- *class* :: const\_iterator
- class ::reverse\_iterator
- class ::const\_reverse\_iterator

Classification according to category:

- forward iterator
- bidirectional iterator
- random-access iterator

In principle, all meaningful operations are defined.

#### Michael Hanke

## Final Remarks

#### [Introduction](#page-2-0)

Function **[Templates](#page-5-0)** 

**[Template](#page-9-0)** Classes

**Standard** Template [Library \(STL\)](#page-16-0)

[Iterators](#page-28-0)

- Container classes are very convenient to use.
- Container classes may have a bad impact on efficiency! In particular, reallocation is very time-consuming.
- When choosing a container class, think twice!
- Sometimes, it is much more efficient to reinvent the wheel.
- Compare the comments in: Agner Fog, Optimizing software in  $C++$ , http://www.agner.org/optimize.

#### <span id="page-36-0"></span>Michael Hanke

#### [Introduction](#page-2-0)

**Function [Templates](#page-5-0)** 

**[Template](#page-9-0)** Classes

**Standard Template** [Library \(STL\)](#page-16-0)

[Iterators](#page-28-0)

[Summary](#page-36-0)

### • Template functions and classes

- Instantiation, specialization, partial specialization
- Some container classes from STL
- Iterators

- What comes next
	- Efficiency considerations

#### c Michael Hanke 2018 37 (37)